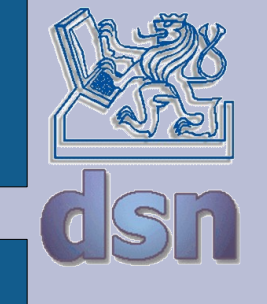

Y36PSI QoS *Jiří Smítka Jan Kubr*

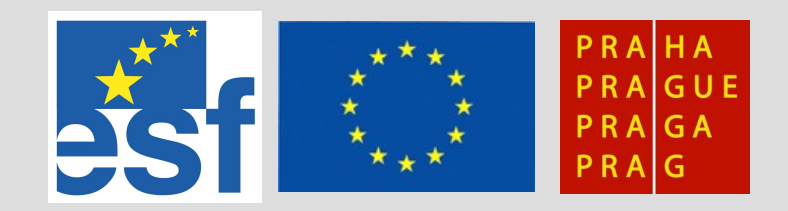

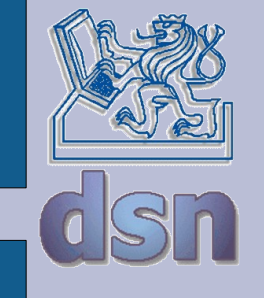

# QoS - co, prosím?

- Quality of Services = kvalita služeb
- Opatření snažící se zaručit koncovému uživateli doručení dat v potřebné kvalitě
- Uplatňuje se v přenosu multimédií, IP telefonii, atd.
- Kvalita služby je ovlivněna:
	- stanicemi (uživatelé, servery)
	- směrovači, přepínači
	- linkami (mezi směrovači, LAN)

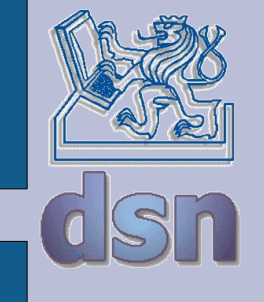

# Sdílení kapacity sítě

- V jednoduché síti typu Internet se všichni uživatelé dělí o prostředky sítě stejným dílem
- $\cdot$  100 uživatelů + linka 100 Mbit/s => 1 Mbit/s na jednoho uživatele
- Většinou není menší rychlost problém
- Některé aplikace (např. IP telefonie) však nemusí fungovat

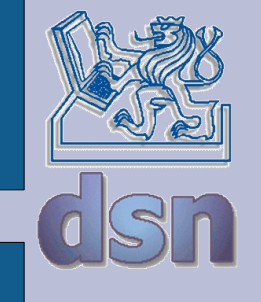

### Možnosti QoS

- Rezervovat přenosovou kapacitu pro daný kanál
- Nastavit vyšší prioritu některým službám (např. ssh) a zkrátit jejich odezvu
- Omezit přenos na definovaný limit (např. omezení FTP, aby bylo možno přistupovat na WWW)
- Definovat maximální zpoždění dat

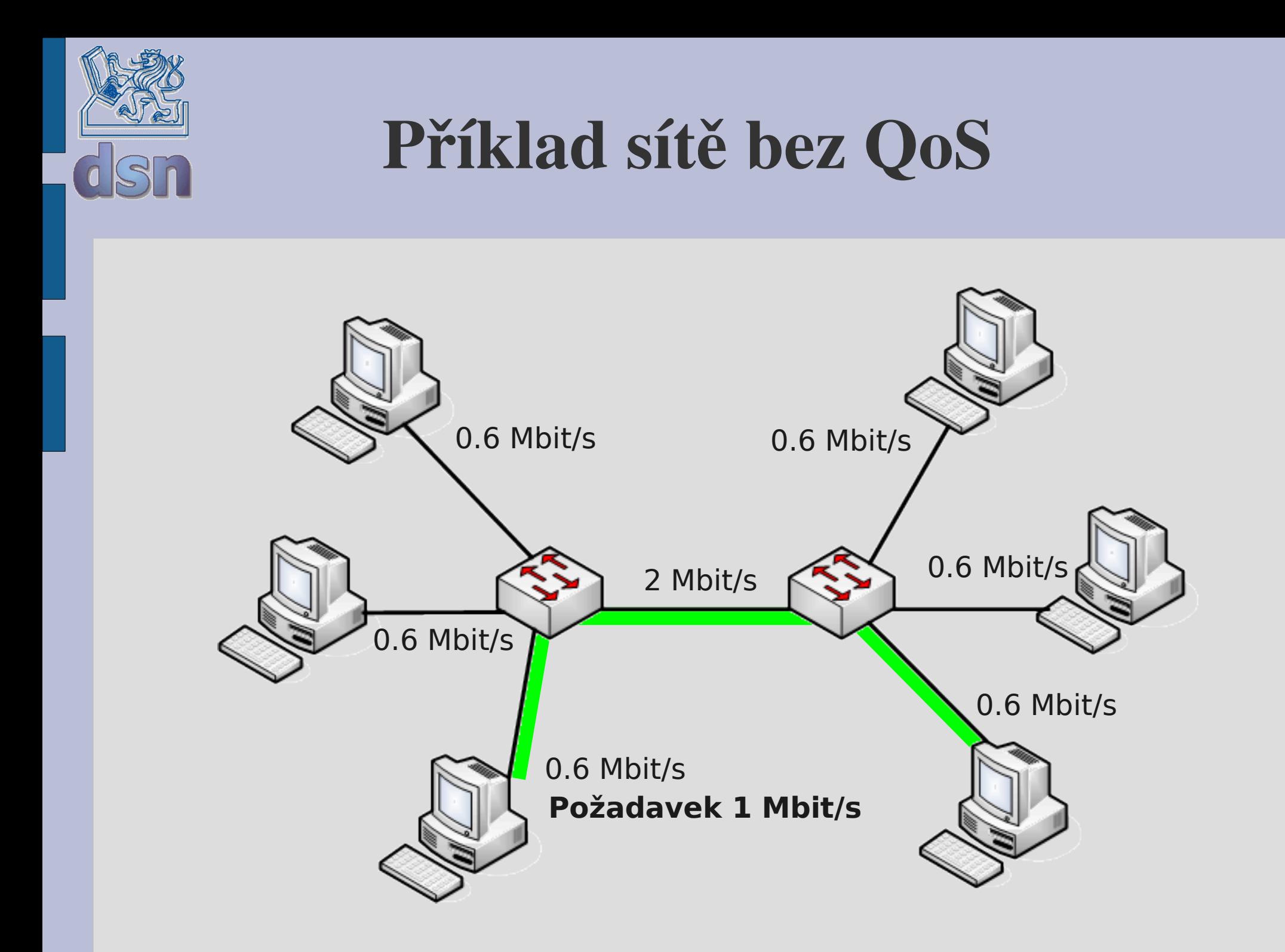

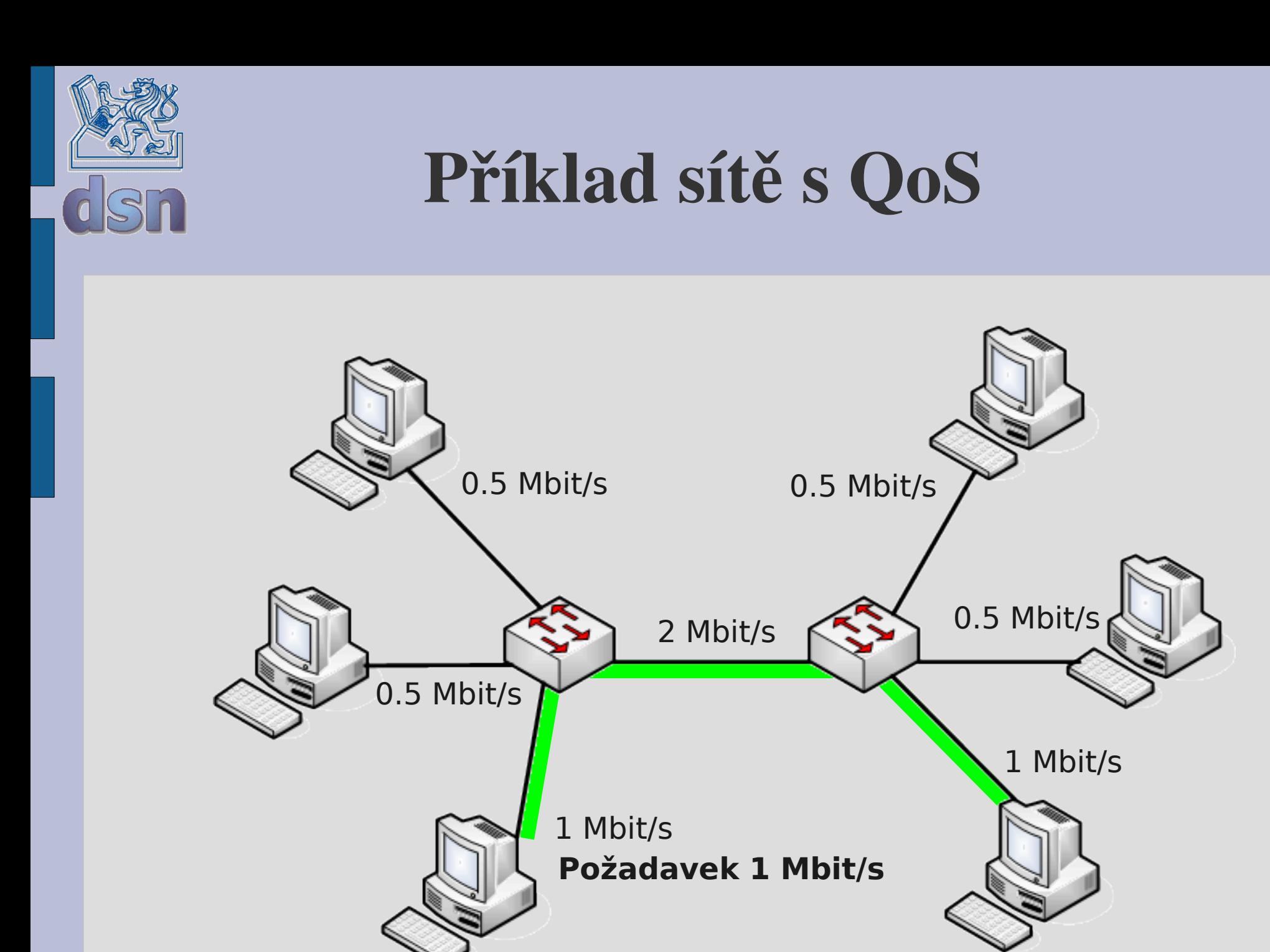

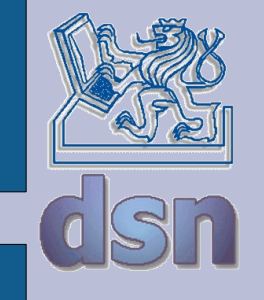

# Parametry tvořící QoS

- $\cdot$  šířka pásma = rychlost přenosu dat
- jednosměrné zpoždění
	- čas potřebný pro přenesení paketu přes fyzické médium
	- čas způsobený řazením do front
- rozptyl zpoždění
- ztrátovost paketů

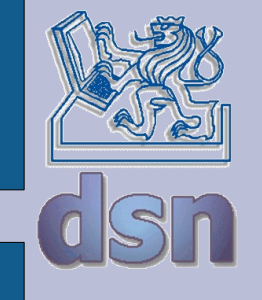

# Řízení provozu

- omezování provozu (traffic policing)
	- ořezávání provozu
	- absolutní přenos, průměrný přenos, špičkový přenos
	- např. token backet
- tvarování provozu (traffic shaping)
	- dodržení podmínek pro omezování provozu
	- náročné na paměť
	- změna zpoždění

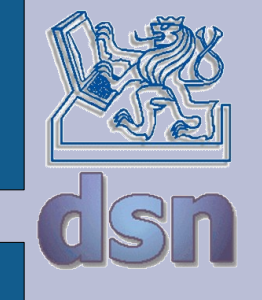

# Typy služeb

- rozlišované služby (DiffServ)
	- značkování paketů
	- řízení mezi sousedy
- integrované služby (IntServ)
	- rezervace prostředků
	- špatná adaptibilita
- maximální snaha (best effort)
	- původní řešení
	- nejlépe jak to jde, všem stejně

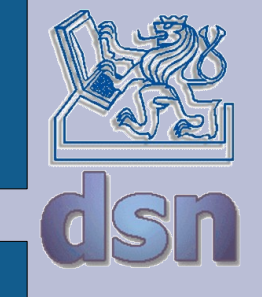

### Tvarování provozu

- token bucket
- leaky bucket
- TCP
	- pozdržení potvrzení
	- zmenšení okénka

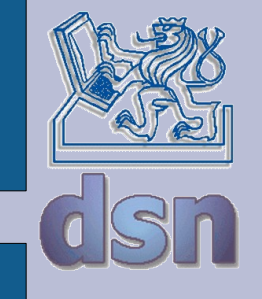

### Plánovací mechanismy

- FIFO
- Prioritní FIFO
- Round Robin
- WFQ
- ...

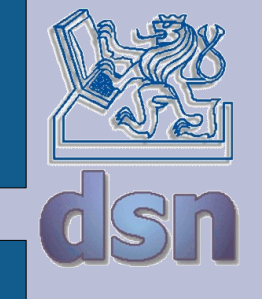

### Zamezení zahlcení

- Congestion avoidance
- RED
- WRED
- · omezování provozu
- oznámení o zahlcení

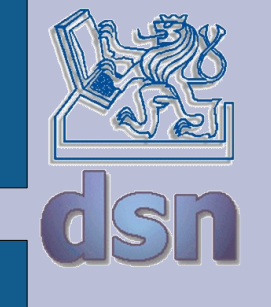

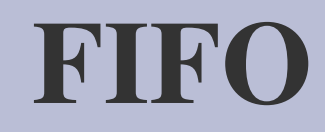

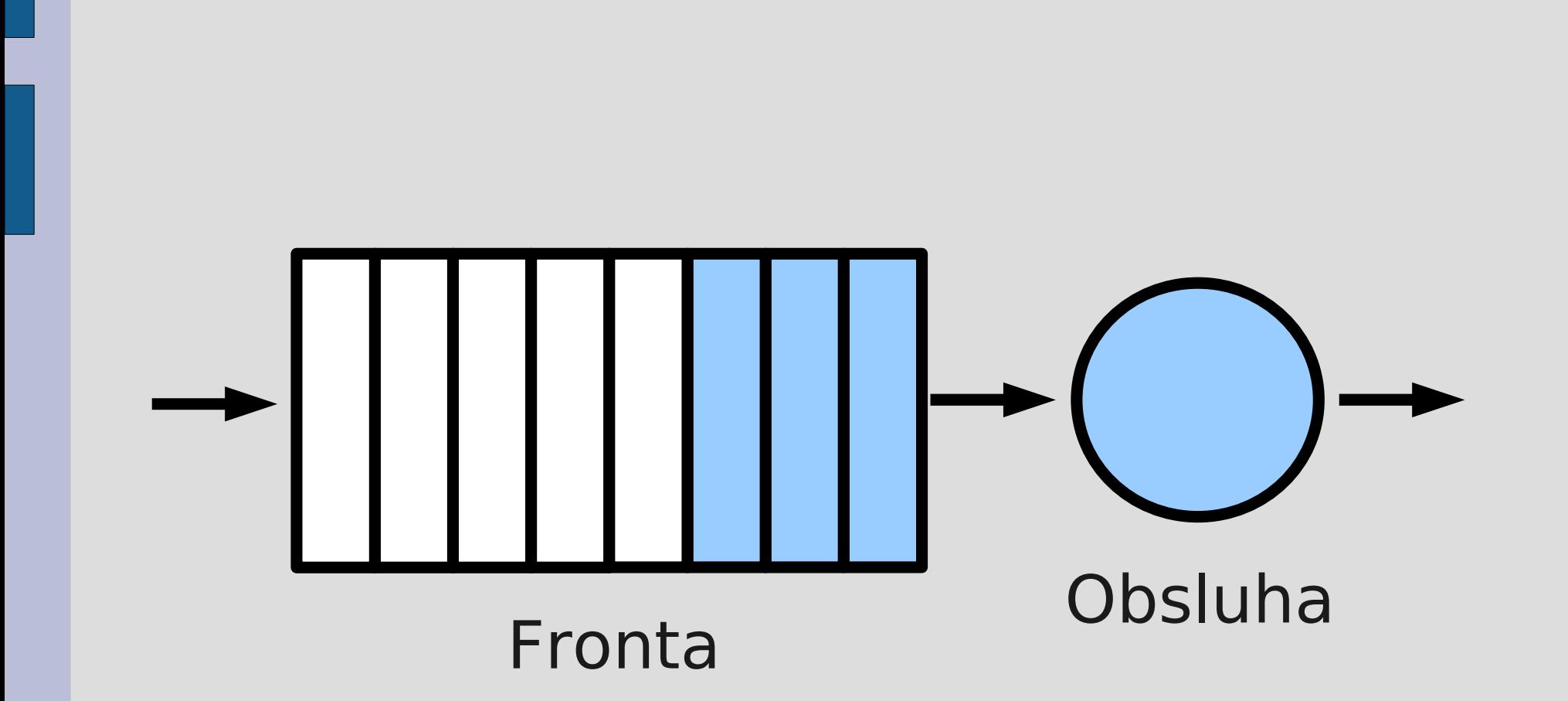

![](_page_13_Figure_0.jpeg)

![](_page_14_Picture_0.jpeg)

#### Round Robin

2 fronty (prioritní + ostatní)

![](_page_14_Figure_3.jpeg)

![](_page_15_Figure_0.jpeg)

![](_page_16_Picture_0.jpeg)

#### Token Bucket

![](_page_16_Figure_2.jpeg)

![](_page_17_Figure_0.jpeg)

![](_page_18_Figure_0.jpeg)

![](_page_19_Picture_0.jpeg)

![](_page_20_Figure_0.jpeg)

![](_page_21_Picture_0.jpeg)

# Co na to IP protokol ?

- IPv4 má v hlavičce informační pole TOS (Type of Service):
	- 1000 minimalizuj zpoždění
	- 0100 maximalizuj propustnost
	- 0010 maximalizuj spolehlivost
	- 0001 minimalizuj finanční náklady
	- 0000 normální služba

![](_page_22_Picture_0.jpeg)

# ToS v aplikacích

- Telnet = 1000 *(zpoždění)*
- FTP control =  $1000$  *(zpoždění)*
- FTP data = 0100 *(propustnost)*
- DNS
	- UDP query = 1000*(zpoždění)*
	- TCP query  $= 0000$
	- Zone transfer = 0100 *(propustnost)*
- ICMP
	- $-$  errors  $= 0000$
	- request  $= 0000$
	- $-$  response  $= 0000$

![](_page_23_Picture_0.jpeg)

### TCP a řízení toku

- Efektivně lze omezovat pouze odchozí tok dat, pro příchozí tok musíme použít nepřímé metody.
- Můžeme pozdržet potvrzení a tím prodloužit RTT (round trip time) (pozor na timeout, který způsobí opětovné odeslání dat).
- Můžeme měnit velikost okénka.

![](_page_24_Picture_0.jpeg)

# RTT v TCP (1)

- RTT (round trip time) je doba, za kterou přijde potvrzení odeslaného datového segmentu
- Od RTT se odvozuje timeout
- Jenže jak dopředu vědět hodnotu RTT?

SampleRTT = poslední naměřený RTT EstimatedRTT = očekávaný RTT

EstimatedRTT =  $(1-\alpha)$ . EstimatedRTT +  $\alpha$ . SampleRTT

 $\alpha = 0,125$ 

![](_page_25_Figure_0.jpeg)

![](_page_26_Picture_0.jpeg)

### TCP - Timeout

#### $DevRTT = (1-\beta)$ .  $DevRTT + \beta$ . | SampleRTT-EstimatedRTT |

(popisuje proměnlivost RTT, β=0,25)

 $TimeoutInterval = EstimatedRTT + 4$ . DevRTT

Timeout se po každé ztrátě paketu zdvojnásobí.

Jan Kubr Y36PSI 27 12/2009

![](_page_27_Picture_0.jpeg)

#### TCP okénko I.

- "slow start": CongWin = 1 MSS (MSS = maximum segment size)
- po každém RTT se CongWin zdvojnásobí (s každým paketem roste o 1 MSS)
- V proměnné *Threshold* je uložena hodnota, kde "slow start" končí a začíná fáze "congestion avoidance" (zamezení zahlcení)

![](_page_28_Picture_0.jpeg)

### TCP okénko II.

- Ve fázi "congestion avoidance" roste Cong Win lineárně vždy o 1 MSS.
- Při příjmu 3 duplicitních ACK (detekce ztráty) se Threshold a CongWin nastaví na polovinu poslední hodnoty CongWin.
- Timeout způsobí nastavení Threshold na polovinu CongWin a nastaví CongWin na 1 MSS. Poté zahájí "slow start".

![](_page_29_Picture_0.jpeg)

### IPv6 a QoS

- QoS v dnešním Internetu funguje nepovinně, jen v jeho částech.
- Zajištění QoS mezi koncovými uživateli je tedy obtížné.
- IP protokol verze 6 by měl tento nedostatek odstranit
- IPv6 má v hlavičce nová pole definující způsob zpracování a identifikace informací přenášených v síti

![](_page_30_Picture_0.jpeg)

![](_page_30_Picture_1.jpeg)

• http://vrs.cuni.cz/vrs2001/prezentace/vrs2001-Smotlacha.pdf

![](_page_31_Picture_0.jpeg)

![](_page_31_Picture_1.jpeg)